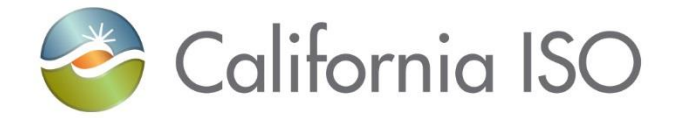

# New Day-Ahead Market Daily Report

Guillermo Bautista, PhD

August 11, 2021 Informational Web Conference **About Us** 

Participate

**Stay Informed** 

Planning

Market & Operations

**Market Processes** 

Congestion revenue rights

Network and Resource Modelina

Outage Management

Interchange Scheduling

Metering and Telemetry

**Settlements** 

**Transmission Operations** 

**Power Contracts Bulletin Board** 

**O** Reports and Bulletins Daily exceptional dispatch

report

**Reports and Bulletins** Archive

**Market Monitoring** 

**Rules** 

**ISO En Español** 

#### Home > Market Operations > Reports and bulletins

### Reports and bulletins keep you current

Special reports and audits published by the ISO can help keep you up-to-date on our markets and operations.

#### Market reports

Reports and audits regarding system events and other operational issues including frequency response and contingency reserve charts, reports on load shedding and other events, and operational studies.

#### s, Daily renewables watch, monthly renewables report, greenhouse gas, wind and solar curtailment reports

The daily Renewables Watch provides important information about actual renewable production within the ISO grid. Renewables reports provide important information about actual renewable energy within the ISO grid as California moves towards a 33 percent renewable generation portfolio.

 $\ominus$  Market performance reports  $\triangledown$ 

 $\circled$  Ancillary services scarcity  $\circled{r}$ 

This report presents details and financial impacts of scarcity events that occurred and fulfills the requirement in Tariff Section 27.1.2.3 that the ISO review the scarcity pricing mechanism every three years.

#### Congestion revenue rights reports  $\Box$

These reports provide Market Participants with information related to Congestion Revenue Rights (CRRs). Annual CRR reports are posted in this section, as well as any other reports that may relate to CRRs.

#### Daily market watch metric catalogs  $\Box$

These catalogs provide descriptions of all graphs published in the real-time and day-ahead daily market watch reports for each trading day.

#### Day-ahead daily market watch and summer reports  $\Box^2$

This report provides Market Participants with selected metrics on market performance to facilitate dissemination of market information in a timely manner. This data is preliminary and subject to change without notice. While every attempt is made to ensure these reports are complete and accurate, the data is not settlement quality.

#### ○ August 2021 P

Day-Ahead Summer Report - Aug 12, 2021 8/11/2021 14:53 Day-Ahead Summer Report - Aug 11, 2021 8/10/2021 13:51

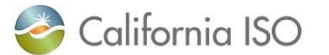

## New instructions for raising your hand to ask a question

- If connected to computer audio through the "call me" option, select the "raised hand" icon above the chat window located on the bottomright of the screen. **Note**: Please press #2 only if you dialed into the meeting.
- Please remember to state your name and affiliation before making your comment.
- You may also send your question via chat.
- If you need technical assistance, please send a chat to the Event Producer.

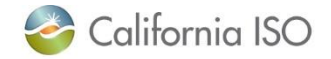